## July 15, 2002

#### Abstra
t

You can buy a multiTerabyte raid array off the shelf nowadays. But it's not mu
h use if you 
an't plug it into your trusty Linux box.

Although the block layer is in flux, there's still a lot of careless oding that means:

- Even 64 bit platforms are limited to 1 or 2 Tb filesystems (use of 32-bit signed type to hold se
tor number; se
tor size hardoded to 512 bytes)
- Even where the partitioning s
heme allows partitioning of larger discs (e.g., EFI's GPT), other limitations prevent them from being used to their full capacity
- Even though the page-cache limit is 16Tb with 4k pages (and indeed if you can create a file this big you can read and write it!) you can't have a filesystem that big.

 $So.$ .

I set out to remove these limitations on both 64 and 32 bit platforms.

But how do you test support for huge (>2TB) filesystems under Linux when the biggest disc you have is 100G? Simple, write a simulator, and use a sparse file for the disc contents. But...it's not that simple.

# 1 The problem

Dis
s are getting bigger and bigger. Figure 1 (from the SCSI industry trade asso
iation, http://www.s
sita.org/state
h/01s005r1.pdf) shows ever bigger dis
s in the short-term future. Even though this graph was 
reated in 1992, the year 2000 disc sizes and speeds are pretty close to spot-on. If Moore's law continues to hold, we'll have  $Terabyte<sup>1</sup>$  discs in our high-end desk-top ma
hines within 5 years.

The only problem is that Linux at present doesn't support large dis
s. The limitations lie in several places (see figure 2).

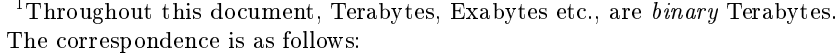

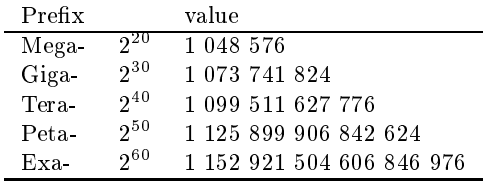

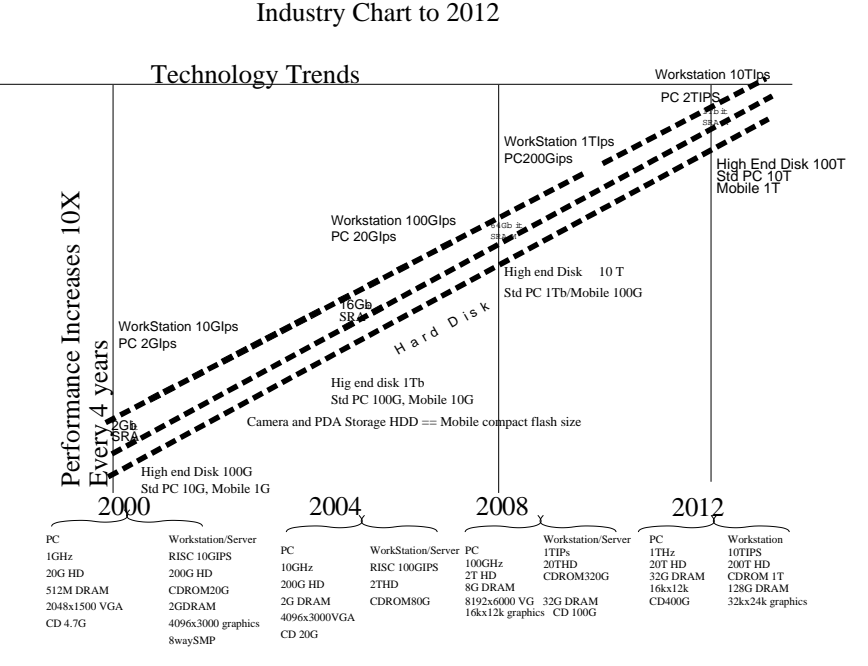

Figure 1: How dis
s are getting bigger

- The size in kilobytes of a block device is held in an int, which means the maximum size that can be held is  $2 \times 1024$  bytes  $-$  or  $21B$ .
- The size of a partition is kept as unsigned long, which means that on 64-bit platforms, a partition can be larger than the device that can hold it!
- The SCSI and ATA drivers use the ten-byte command set, which means that the maximum sized disc that can be accessed is  $2^{32}$  – 1 - hardware blo
ksize. Many dis
s use 512 or 1024 byte hard se
tors, so the limit is 2TB or 4TB for those discs.
- The standard ext2 filesystem layout restricts the maximum size of a block device to circa 2TB if 1k blocks are used, or circa 16TB (16384GB) if 4kB blo
ks are used.
- $\bullet$  All file system operations go through the page cache, which maps a file and an index to a chunk of memory. The index is an unsigned long, and the chunk is currently one page (4k on many platforms), which with 32-bit longs means the absolute largest addressable offset within a file or block device is  $16TB$ .
- Because of these limitations, the user-mode utilities (mkfs, fsck, etc) have never been tested with large files, and so there's no guarantee that they'll work  $-$  and in fact they do not.

#### $\overline{2}$ Some Solutions

In February 2002, Jens Axboe, one of the blo
k-layer maintainers, introduced a new type sector\_t into the 2.5 kernel. The intent was that this type should be used wherever se
tors or blo
ks were 
ounted or indexed. On 64-bit platforms, it was 64-bits; on 32-bit platforms, 32 bits now, and possibly 64 bits later on. However, it has not been used 
onsistently.

The pla
es sizes of dis
s and partitions are stored are:

- 1. In the stru
t gendisk there's an array of int, indexed by devi
e minor number. This array holds the device size in kilobytes.
- 2. Also in struct gendisk there's an array of struct hd\_struct indexed by minor number; struct hd\_struct contains the size and offset of each partition in sectors, stored as unsigned long
- 3. Some of the drivers (e.g., the ataraid driver, the `old' hd driver, et
.) declare a static array of int that is eventually pointed to by a struct gendisk. Others allocate the array with kmalloc().
- 4. There is an array int \*blk\_size[] indexed by major and minor devi
e number that 
ontains the size of ea
h dis
. this is, as far as I'm aware, used directly only by the blkdev\_size\_in\_bytes() function.

All these had to be 
hanged to use se
tor\_t instead of int, as did the access functions that are used to extract the starting sector and size for ea
h partition.

The structure used to request a block from the block layer struct request already used a sector\_t at the time I started work.

The partition recognition code was also changed to return partition offsets and sizes in sector\_t. The only partitioning scheme that that currently helps is the EFI GPT scheme, which uses 64-bit integers on-disc to mark out the partitions.

Other partitioning schemes use unsigned long if you're lucky, int if you're not, and in any case use 32-bit on-disc numbers.

The final changes were to the SCSI get-capacity command. Code like

```
sdkp->capacity = 1 + ((buffer[0] << 24) |
                     (buffer[1] << 16)(buffer[2] << 8) |
                     buffer[3];
```
where buffer is an array of unsigned char had to be changed to cast buffer[0] to unsigned explicitly, so that the compiler didn't convert it to an int then sign extend.

#### 3 3 Preliminary Testing

The first thing I did was to redefine  $\texttt{sector}\_\texttt{t}$  to be a struct, and change the obvious places where disc sizes were stored from int to sector\_t, so that the 
ompiler would show me all the pla
es it was used, so they 
ould all be found and fixed. Then sector\_t could be made back into an integral type.

Having made the changes, the first thing was to see that the result worked on a 32-bit system without enabling the large blo
k devi
e 
ode (i.e., with sector\_t a unsigned long).

After fixing a few typos, the result worked!

OK, create a large (15Tb) sparse file, then mount it via the loop device. I found at this point, that even though writes to the devi
e appeared to succeed, all reads failed. It turns out that if you want a block device to work, its size in sectors must fit into a sector\_t. So I fixed error handling on the loop devi
e.

It was now possible to create up to a 2TB (sparse) file, and create a file system on it and mount it via the loop devi
e. Attempts to use the loop device on larger files now returned sensible errors. (I still had access to only 100G of dis
).

Then the next step was to enable CONFIG\_LBD on  $i386$  (which turned a sector\_t into a 64-bit unsigned type), rebuild and reboot, then see what happened.

Now, writes succeed to the loop device using a sparse file up to 16 TB minus one byte, and one 
an read ba
k what one has written (and it's the same!) Hurrah.

Next was to test mkfs for different file systems. All the filesystems tested had essentially the same bug: they did not obtain the actual size of the device. This is because they all used virtually the same code:

```
Call ioctl(fd, BLKGETSIZE, &sz);
    If it fails,
         call ioctl(fd, FDGETPRM, &x)
         if it fails,
             do binary search to find end of partition
```
and if these all failed, (be
ause, for instan
e, the size was held in a 32-bit integer that wasn't big enough) didn't notice, and tried then to create a filesystem on a device of negative size, or that was very small (depending on whether the 32-bit integer was signed or unsigned).

There were two problems here:

- 1. For a start, BLKGETSIZE returned an overflowed 32-bit number if the number-of-blocks wouldn't fit. After fixing this in the kernel,
- 2. the binary-search overflowed its offset

I fixed the latter by using the BLKGETSIZE64 ioctl, which is supposed to return the size in bytes of a blo
k devi
e. As it turns out, it'd probably be better to just seek to the end of the device, and return the resulting offset (perhaps trying to read from the last blo
k to make sure it's really there), as BLKGETSIZE64 has different joctl numbers different versions of Linux. I'm not sure why the binary sear
h is used in all these mkfs (and mkswap, for that matter).

### $3.1$  Ext $[23]$

After fixing  $mkfs$ , I created a large sparse file (16TB), and ran  $mkfs$  on it. After half an hour or so, it was still trying to write out the same inode group.... and the console was going crazy.

mkfs doesn't expect to fail writes because the disc has filled up. (On a real disc, it can't happen) (remember I had only 100G of disc).

The  $ext2/ext3$  filesystem layout uses quite a lot of metadata — inodes and bitmaps are written to the disc at mkfs time. On a disc of any size, one inode per 4Megabytes of disc. Fortunately this can be controlled by a flag, to allow a sparse file on limited disc storage to be an ext2 file system.

### 3.2 JFS

On IA32, JFS worked like a 
harm (on
e the initial problems in mkfs were xed). The JFS maintainers are quite responsive, and even though I found three bugs (two in mkfs, and one related to page size not equal to blo
k size)  $-$  they're all fixed now.

### 3.3 The Loop Devi
e

The loop device is a way of making a file or a block device appear as a different block device ( $/\text{dev}$ ) as data is transferred through the loop devi
e it 
an be massaged in various ways, e.g., to add transparent encryption/decryption. In addition, because a file can be made to appear as a block device, a file containing a file system image can be mounted into the file system hierarchy.

The loop devi
e required some degree of surgery. Unfortunately, there are modules not distributed with the kernel, that do encryption etc., that are going to break with the interfa
e 
hanges ne
essary to do large blo
k devi
es.

At present, I've just 
hanged the interfa
es, but probably ought to add new ones in parallel with the existing interfa
es.

#### 3.4 Fake SCSI

One way to check that the SCSI layer is working properly, is to put a simulation of a SCSI host adapter on top of a loop-like device structure. Using real SCSI adapters at present is not an option, because none of them have (yet) been audited for 64-bit 
leanness (in fa
t, the ones I'm using to test 2.4TB file systems will work only up to  $2^{32}$  512byte sectors.)

There are two SCSI simulators in the Linux kernel. There is one that uses a small  $(8M)$  memory region as a disc (CONFIG\_SCSI\_DEBUG) and one that is designed to run on top of the Itanium simulator (CONFIG\_HPSIM and CONFIG\_SIMSCSI). I grabbed the latter, moved it into the drivers/scsi directory, and hacked at it with a large axe until it used Linux kernel services rather than the simulator servi
es. Be
ause the driver was meant only as a debugging aid, it uses extremely dubious 
ode (I wrote kernel\_write() to go with kernel\_read(), modied both to throw away some error 
he
king, and added a custom loopscsi\_open() routine as well.

This allowed me to check that the partitioning code worked, and that large partitions 
ould be 
reated and re
ognised by the kernel.

#### Current Status of the patch 4

With my patch I see this:

SCSI devi
e sda: 18446744073395863552 512-byte hdwr se
tors (3783947180439 MB)

Without the patch on the same hardware I see this:

SCSI device sda: -313688064 512-byte hdwr sectors (-160607 MB)

On IA32, (Linux 2.5.24) I've tested ext3, reiserfs and JFS on linear software RAID up to 3.5TB on real hardware, and up to 15TB on the loopback device. All three filesystems work.

On IA64, (Linux 2.5.18 plus IA64 pat
hes), I've tested ext2, reiserfs and JFS on a 2.4TB linear software RAID, but only ext2 works. I didn't test ext3 be
ause of the well-known dataorruption problems in 2.5.18 with ext3.

JFS has issues with page sizes greater than  $4k$ , that I believe are fixed in the 
urrent (1.0.20) release. (Even without the LBD pat
h, JFS from the 2.5.18 kernel would not work on this platform).

Reiserfs wouldn't work either. On mounting, one gets the error: reiserfs\_fill\_super: unable to rea because the filesystem tries to allocate a chunk of memory 173656 bytes long using kmalloc. Kmalloc thinks this is too large (the largest chunk it'll alloate is 131072 bytes).

Thus Reiserfs is limited at present to 1073709055 blo
ks (just under 4TB) on a 32-bit system and 536838143 blo
ks on a 64-bit system (just under 2TB).

The filesystem developers are responsive, and I expect all these problems to be fixed by the time this paper is presented.

You can fetch the patch from http://www.gelato.unsw.edu.au/patches

Whether or not the patch makes it into the mainline kernel is in one way irrelevant — what it has done is to raise awareness amongst all the developers of what the issues are, and how to work around them. Re
ent pat
hes that have made it in have used sector\_t correctly, and don't get in the way of future large-blo
k-devi
e work.

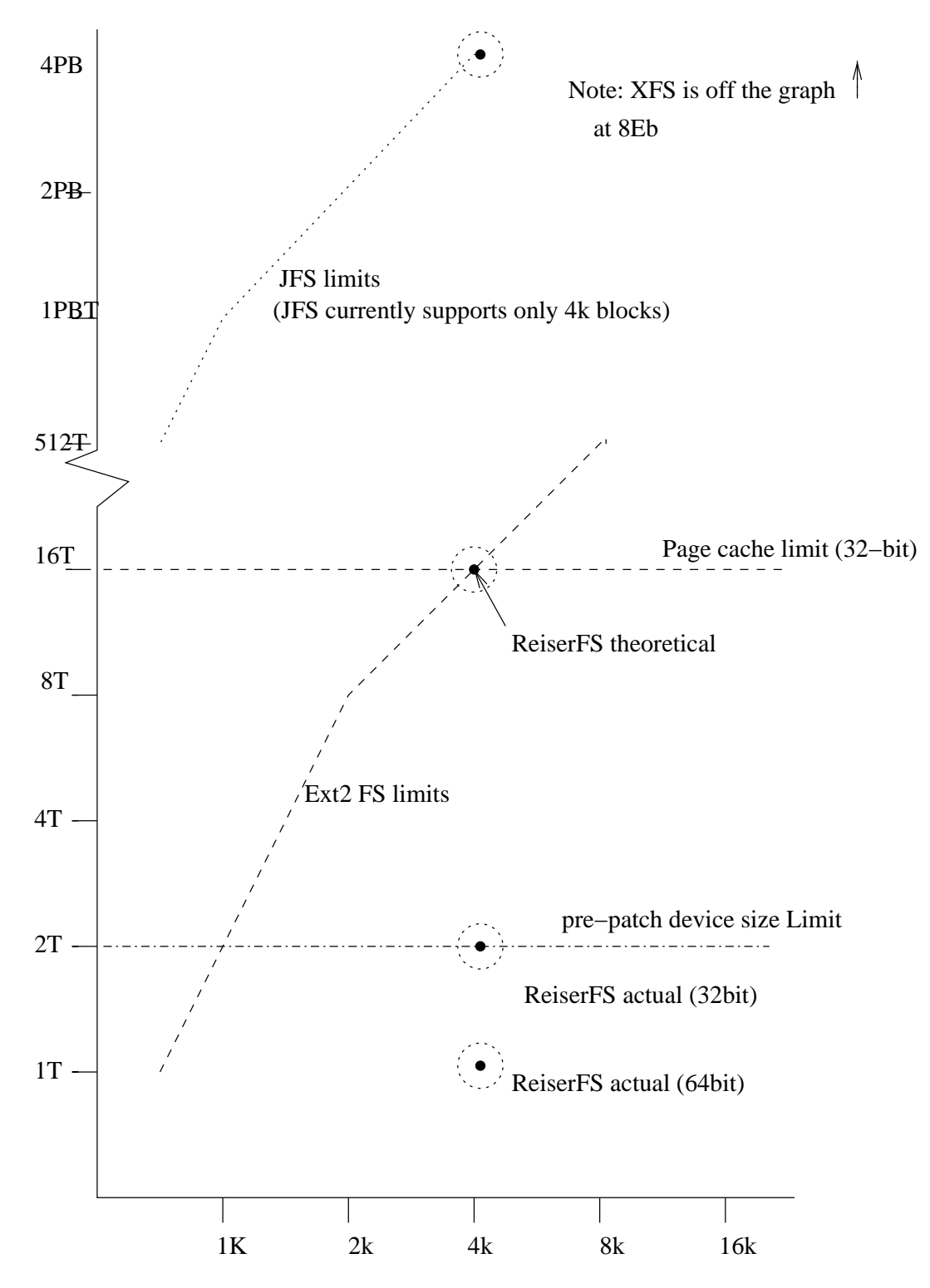

Figure 2: Blo
k devi
e size limitations in Linux 2.4